## **KODAK KODAK Pocket Portable Projector**

#### **INSTRUKCJA OBSŁUGI**

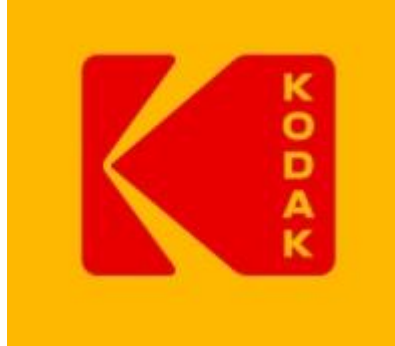

#### *SKŁAD ZESTAWU*

- 1. Projektor
- 2. Kabel USB microUSB
- 3. Kabel HDMI
- 4. Pudełko ochronne

#### *OPIS ELEMENTÓW PROJEKTORA*

- **A** powrót do poprzedniego menu
- **B**  wybur danej pozycji w MENU
- **C**  Przesunięcie pozycji do przodu
- **D**  Przesunięcie pozycji do tyłu
- **E**  Regulacja dźwięku
- **F**  Wskaźnik naładowania akumulatora
- **A** powrót do poprzedniego menu

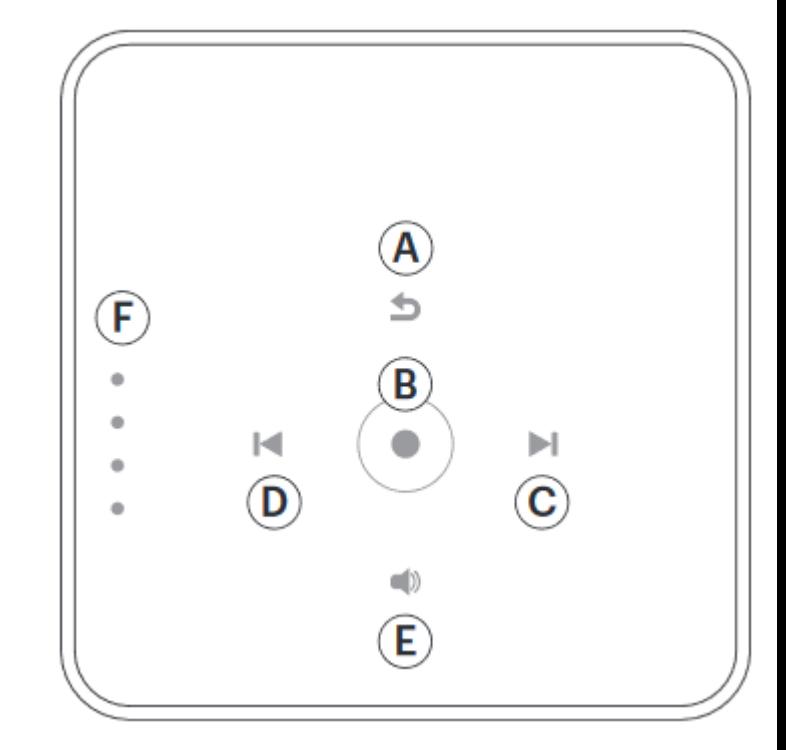

- **1**  Wyjście AUDIO / Mini-Jack
- **2 –** Port USB
- **3 –** Port HDMI
- **4 –** Port zasilający Mini USB
- $1 -$ Lampa

**2 –** Głośnik

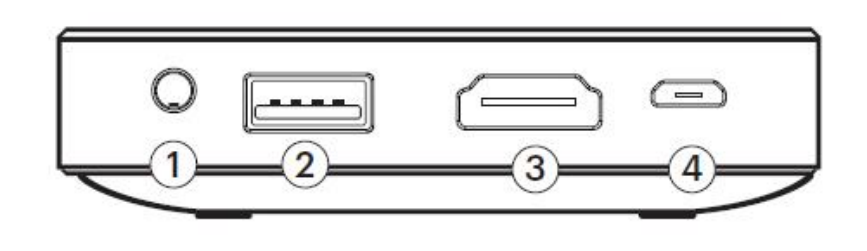

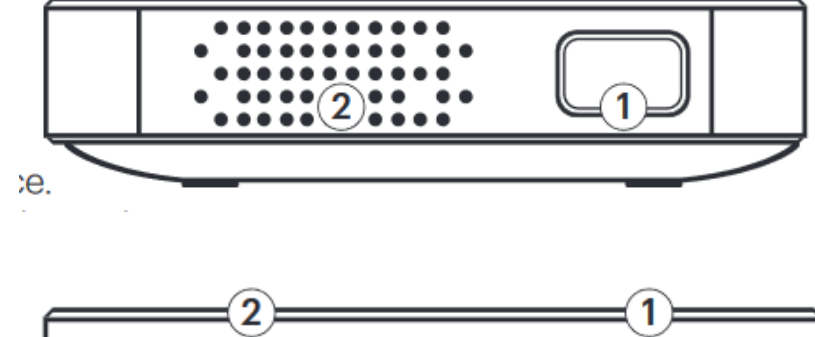

- **1**  Włącznik
- **2 –** Regulacja ostrości

# (1)

#### *SZYBKIE URUCHOMIENIE*

Aby uruchomić Projektor należy najpierw naładować urządzenie. Aby to zrobić należy podłączyć urządzenie przy pomocy dołączonego kabla zasilającego USB do portu USB w komputerze / laptopie lub do sieci przy pomocy właściwego adaptera (adapter nie wchodzi w skłąd zestawu).

Gdy akumulator w projektorze zostanie naładowany czerwona dioda LED, sygnalizujaca proces ładowania zgaśnie.

Następnie przy pomocy kabla HDMI należy podłączyć projektor do urządzenia z którego będzie pobierany obraz. (Uwaga! Jeśli obraz ma być pobierany z karty MicroSD należy ją umieścić w slocie umieszczonym w urządzeniu).

W dalszej kolejności należy uruchomić urządzenie.

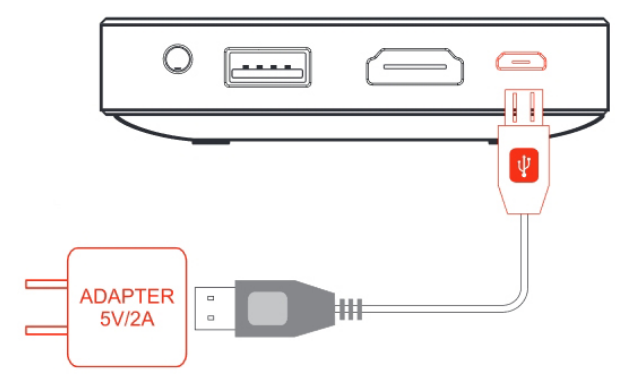

#### *MENU PROJEKTORA*

Po uruchomieniu projektora pokaże się MENU. Przy pmocy kursorów umieszczonych na projektorze należy wybrać i zatwierdzić interesującą nas pozycję.

Przed wyborem interesującej nas pozycji należy podłączyć do projektora odpowiednie źródło obrazu (kartę microSD, kabel HDMI lub pamięć USB)

Do wyboru:

- 1. **MOVIE**  pozycja ta pozwala na przeglądanie i odtwarzanie filmów umieszczonych na karcie MicroSD, po podpięciu pamięci USB (pendrive) lub po podłączeniu kabla HDMI.
- 2. **IMAGE**  pozycja ta pozwala na przeglądanie i odtwarzanie zdjęć umieszczonych na karcie MicroSD, po podpięciu pamięci USB (pendrive) lub po podłączeniu kabla HDMI.

#### *SEPCYFIKACJA:*

### **Specyfikacja techniczna:**

- **Technologia wyświetlania obrazu:** 0,2 "DLP DMD
- **Lampa:** LED RGB
- **Żywotność lampy:** 30 000 godzin
- **Rozdzielczość natywna:** 640x360
- **Obsługiwana rozdzielczość wyświetlania do FULL HD 1920x1080**
- **Jasność lampy:** 75 lumenów
- **Kontrast:** 1300: 1
- **Nasycenie koloru (NTSC):** 100%
- **Ilość wyświetlanych kolorów:** 16,7 milionów kolorów
- **Współczynnik rzucania obrazu:** 2.2
- **Format obrazu:** 4:3 ; 16:9
- **Odległość wyświetlania:** od 0,2 do 3,8 m
- **Rozmiar ekranu projekcyjnego:** 5-80 cali (12,7 cm do 203 cm)
- **Wejście obrazu:** HDMI® ; USB ; Slot kart MicroSD
- **Głośnik:** wbudowany 1W
- **Wyjście audio:** 3,5 mm Mini Jack gniazdo słuchawkowe
- **Częstotliwość sygnału:** od 24,7 KHz (H) do 74,6 KHz (H) / 50 Hz (V) do 60 Hz (V)
- **Zużycie energii przy włączonym urządzeniu:** ≤ 4W
- **Zużycie energii w trybie czuwania:** ≤ 0,003W
- **Pojemność akumulatora:** 2500 mAH
- **Czas pracy na naładowanym akumulatorze:** do 2 godzin w trybie wideo
- **Hałas akustyczny:** 30dB
- **Wymiary:** 80 mm x 80 mm x 20 mm
- **Waga:** 140g
- **Wilgotność podczas pracy:** od 20% do 90%

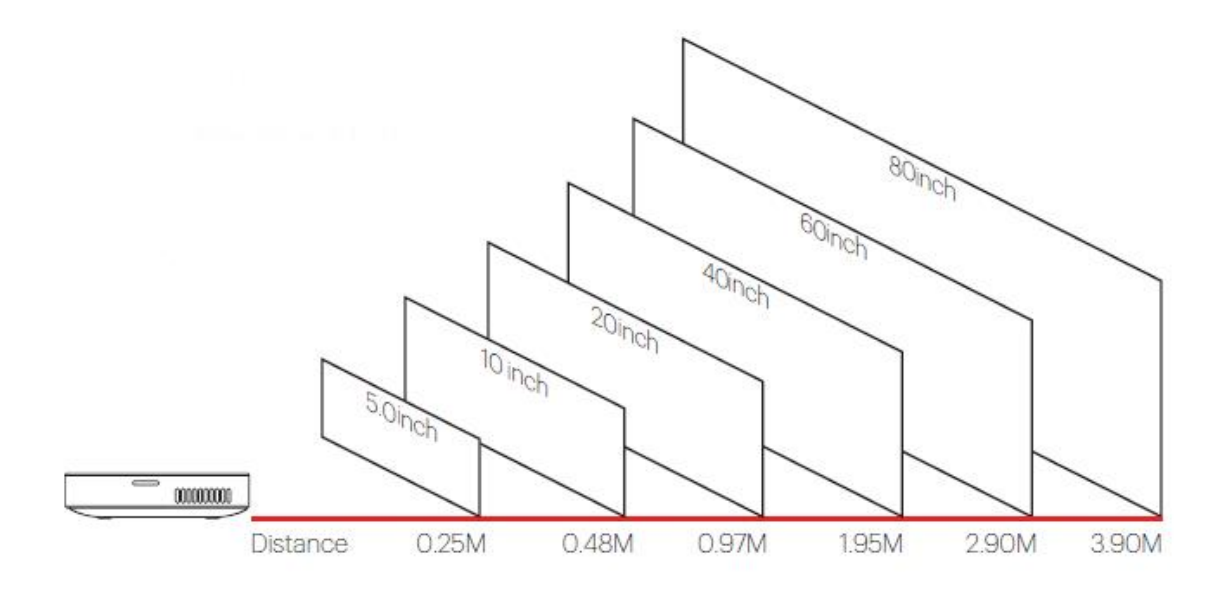

#### **DZIĘKUJEMY ZA UWAGĘ**

#### *DYSTRYBUTOR PRODUKTÓW MARKI KODAK:*

*SystemBank Os. Awdańców 23 ; 64-010 Krzywiń ; www.systembank.pl ; tel: +48 655 120 603*